### **PLAN HIDROLÓGICO DE LA PARTE ESPAÑOLA DE LA DEMARCACIÓN HIDROGRÁFICA DEL TAJO**

**Revisión de tercer ciclo (2022-2027)**

#### **ANEJO Nº 10 Objetivos medioambientales**

#### **Apéndice 3. Patrical**

**Diciembre 2022**

#### **Confederación Hidrográfica del Tajo O.A.**

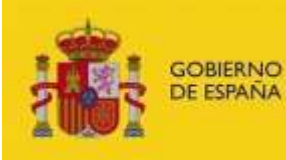

**MINISTERIO** PARA LA TRANSICIÓN ECOLÓGICA Y EL RETO DEMOGRÁFICO

CONFEDERACIÓN **HIDROGRÁFICA** DEL TAJO, O.A.

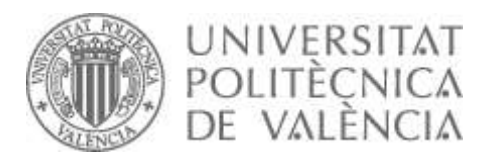

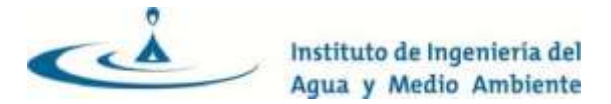

## UNIVERSITAT POLITÈCNICA DE VALÈNCIA INSTITUTO DE INGENIERÍA DEL AGUA Y MEDIO AMBIENTE

# OBTENCIÓN DE LA CONCENTRACIÓN DE NITRATO EN LAS AGUAS SUBTERRÁNEAS DE ESPAÑA

Valencia, julio de 2019

Informe elaborado por:

Miguel Ángel Pérez Martín

#### ÍNDICE

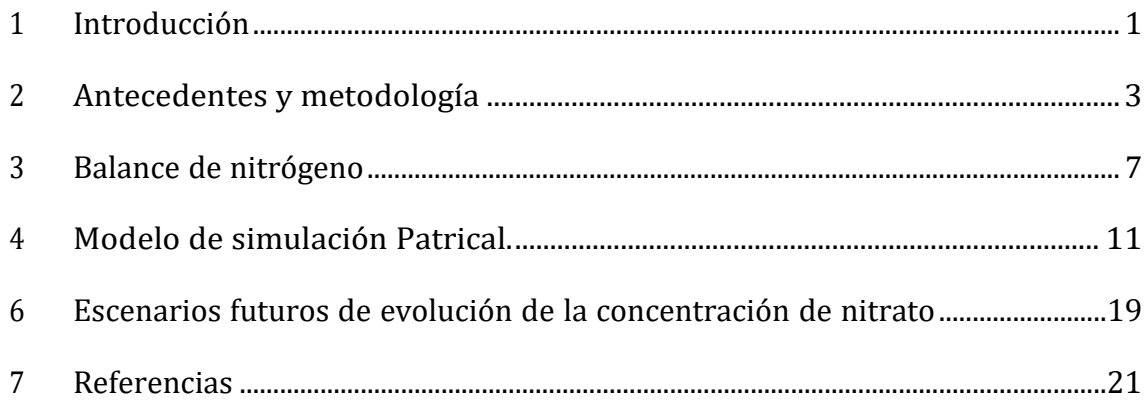

#### Índice detallado

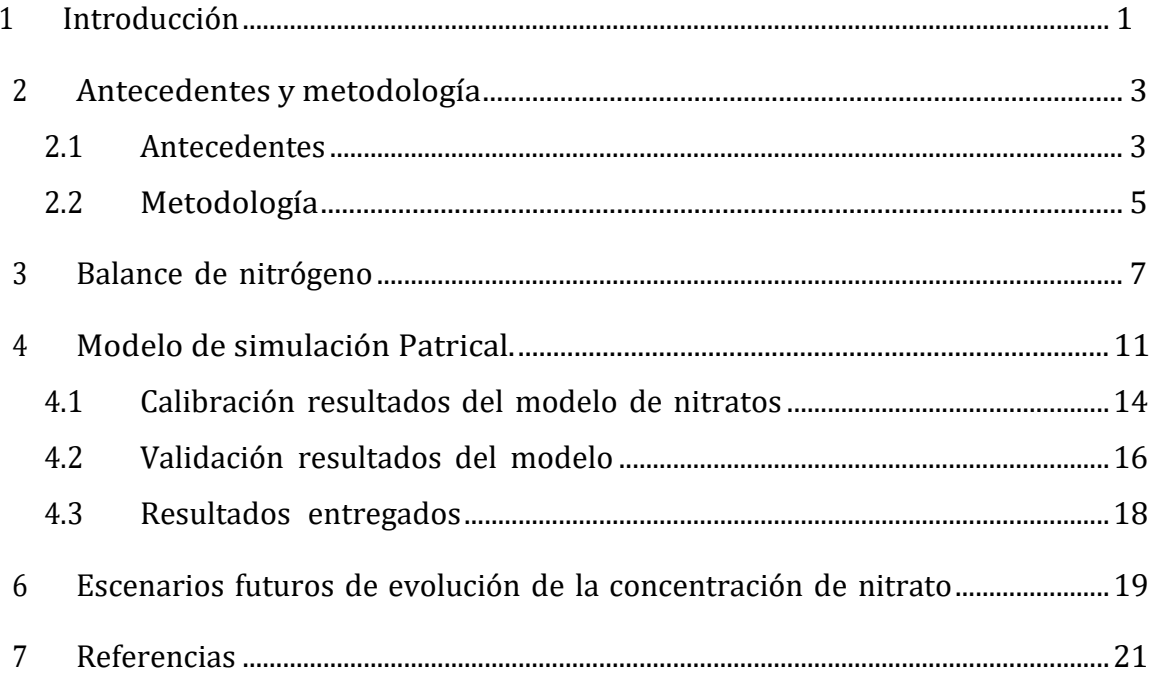

### Índice de figuras

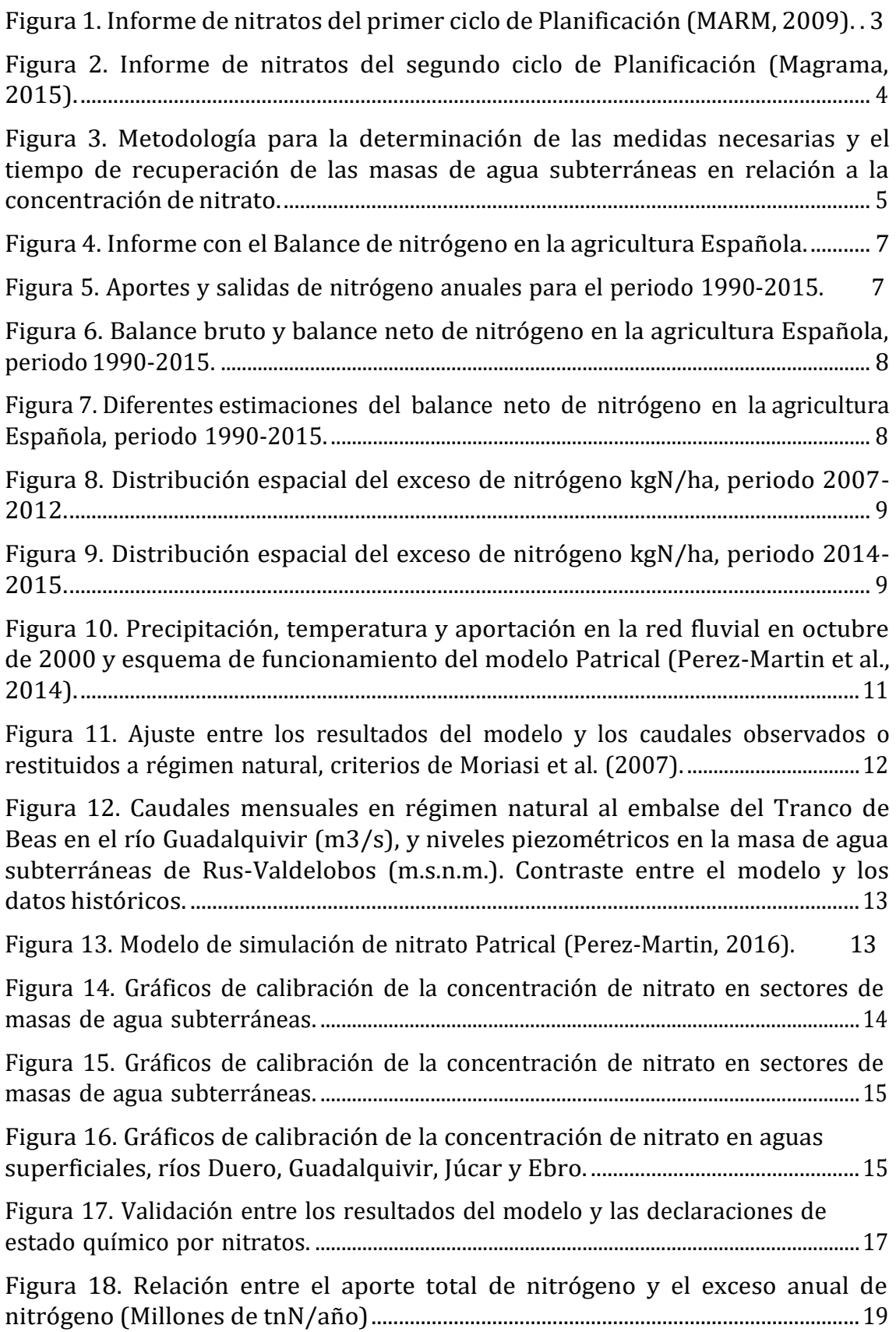

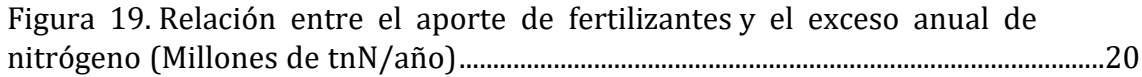

#### Índice de tablas

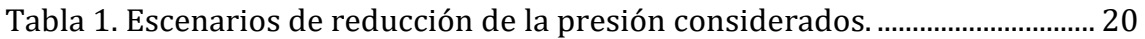

# <span id="page-10-0"></span>1 Introducción

La contaminación por nitrato degrada el medio natural, impide la utilización del agua para el abastecimiento urbano, o hace necesaria la instalación de costosos sistemas de potabilización. A pesar de los importantes esfuerzos realizados en Europa tras la implantación de la Directiva de Nitratos, D91/676, la contaminación por nitratos es uno de los mayores problemas de calidad del agua en la Unión Europea, que también afecta a un importante número de masas de agua subterránea en España. La Directiva Marco del Agua (DMA)(EC, 2000) tiene por objetivo alcanzar el buen estado de todas las masas de aguaen el año 2015 o en sucesivos periodos de planificación, 2021, 2027. El cumplimiento de esta Directiva también incluye el cumplimiento de las directivas de calidad del agua, como la Directiva de Nitratos (EC, 1991). La Directiva de Nitratos es parte integral de la DMA y es uno de los elementos clave para la protección de las aguas frente a la presión difusa ejercida por la agricultura y la ganadería.

En el año 2007 se inician los trabajos para el desarrollo del primer modelo de simulación del transporte de nitrato para toda España. Este modelo permite la determinación de la concentración de nitrato en todas las masas de agua subterráneas de España. En el año 2009 se finaliza el desarrollo del modelo con el cual se realiza la evaluación del estado y definición de los objetivos de nitrato para los años 2015, 2021 y 2027 en todas las masas de agua subterráneas de España. Con el modelo se establece las masas que cumplen en 2015, las masas que requieren prórrogas a 2021 o 2027 y las masas que requieren establecer objetivos menos rigurosos. Además, el modelo permite definir las medidas a aplicar para alcanzar estos objetivos. Estos resultados son utilizados por las Demarcaciones Hidrográficas en los Planes Hidrológicos 2009-2015, primer ciclo de Planificación.

En los años 2014 y 2015, el modelo vuelve a utilizarse durante el segundo ciclo de Planificación, Planes Hidrológicos 2015-2021. En este caso, el modelo permite el establecimiento de las masas que cumplen en 2015, las masas que requieren prórrogas al año 2021 o 2027 y masas que requieren excepción temporal. Además, el modelo también sirve para establecer las medidas a aplicar para alcanzar estos objetivos.

En la actualidad, se inicia el tercer ciclo de planificación hidrológica, Planes 2021- 2027, y en este trabajo se inician los trabajos para mejorar el ajuste del modelo a la mayor información disponible y, además, se definen las primeras simulaciones de cuáles serían las medidas necesarias para recuperar el estadode las masas de agua. En futuros trabajos se evaluarán las masas que cumplirány que no cumplirán o estarán en riesgo de no cumplir debido a elevadas concentraciones de nitrato en el año 2021. El modelo establecerá para cada masa de agua subterránea si: 1) se alcanzará el objetivo en el año 2021, 2) si será necesario extender la fecha de cumplimiento hasta el año 2027 o 2033 y las medidas necesarias para alcanzar los objetivos definidos.

Los resultados obtenidos se han puesto a disposición de las administraciones competentes en materia de aguas, Confederaciones Hidrográficas y Agencias de Agua, para que les sirva de apoyo en la elaboración de los Planes Hidrológicos establecidos por la DMA.

# <span id="page-12-0"></span>2 Antecedentes y metodología

## *2.1 Antecedentes*

Durante el Primer ciclo de Planificación Hidrológica 2009-2015, se desarrolló el modelo de simulación, mediante el proyecto de 24 meses de duración: "*Modelo de simulación para el análisis de la concentración de nitratos en las masas de aguas subterráneas de España*", desde: 21/12/07 hasta: 21/06/09 que concluyó con la elaboración del informe de nitratos de noviembre de 2009, "*Definición de la concentración objetivo de nitrato en las masas de agua subterráneas de las cuencas intercomunitarias*" (MARM, 2009).

En este informe se realizó la evaluación del estado y definición de los objetivos de nitrato para 2015, 2021 y 2027; el establecimiento las masas que cumplen en 2015, las masas que requieren prorrogas a 2021 o 2027 y masas que se establecen objetivos menos rigurosos. Y, además, las medidas a aplicar para alcanzar estos objetivos.

Para este trabajo se realizó la simulación mensual desde octubre de 1971 hasta septiembre de 2006, utilizando para ello los datos de balance de nitrógeno desde 1996 hasta 2006, el balance para el resto de años fue reconstruido a partirde la información disponible.

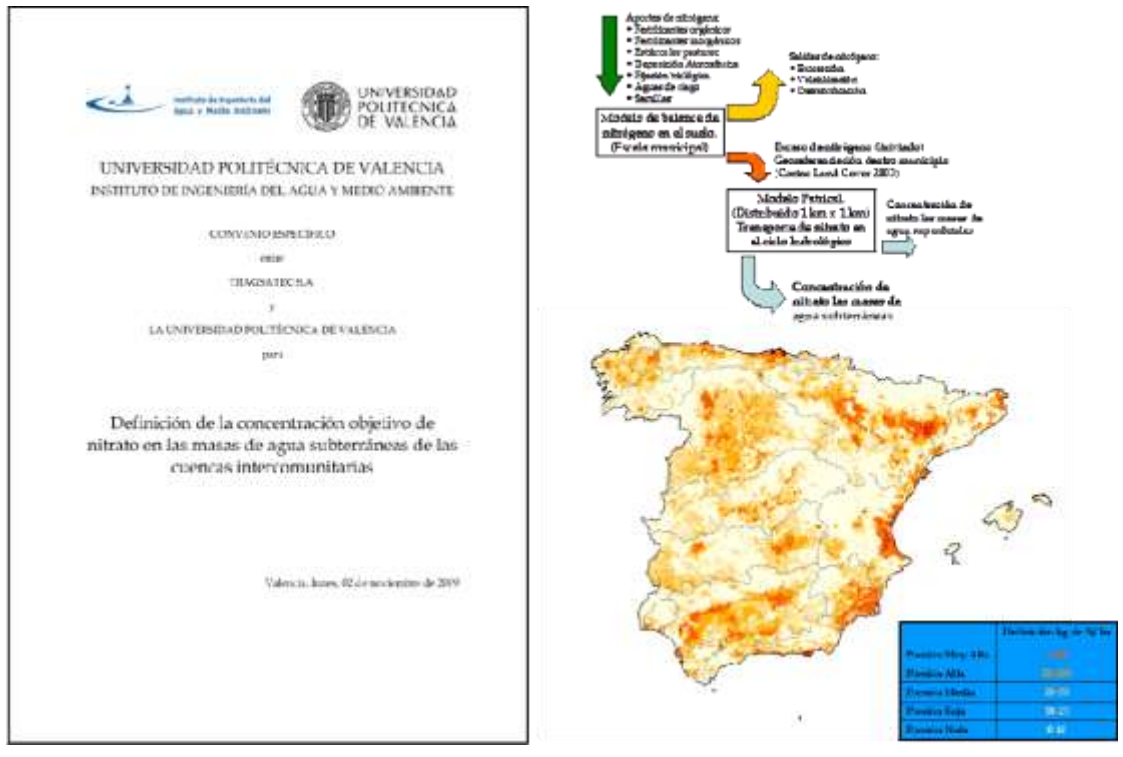

Figura 1. Informe de nitratos del primer ciclo de Planificación (MARM, 2009).

En el Segundo ciclo de Planificación Hidrológica 2015-2021, se desarrolló el proyecto de duración 12 meses: "*Desarrollo de modelos de simulación para el análisis de la concentración de nitratos en las masas de aguas subterráneas de España*

*empleando el módulo Patrical*", desde el 20/08/14 hasta el 20/01/15, que también concluyó con el Informe de Nitratos marzo de 2015, "Evaluación de los objetivos de concentración de nitrato en las masas de agua subterráneas de España (2015 2021 y 2027) con el modelo de simulación Patrical" (Magrama,2015).

En este trabajo se realizó la actualización del modelo de simulación, la evaluación del estado y definición de los objetivos de nitrato para 2015, 2021 y 2027, el establecimiento las masas que cumplen en 2015, las masas que requieren prorrogas a 2021 o 2027 y masas que requieren excepción temporal. Y, finalmente, las medidas a aplicar para alcanzar estos objetivos.

Para este trabajo se realizaron simulaciones mensuales desde octubre de 1970 hasta septiembre de 2012. Con datos de balance de nitrógeno desde 2000 hasta 2011, el balance para el resto de años fue reconstruido. Además, se realizaron reuniones con 7 Demarcaciones durante el desarrollo del proyecto para contrastar y validar los resultados obtenidos del modelo de simulación con el juicio de experto de la Demarcación. Para estos ámbitos se indicó que los resultados se consideraban con alta fiabilidad: Demarcación del Duero; Demarcación del Tajo; Demarcación del Guadiana; Demarcación del Guadalquivir; Demarcación del Segura; Demarcación del Júcar; Demarcación del Ebro; Demarcación de Cuencas Internas de Cataluña.

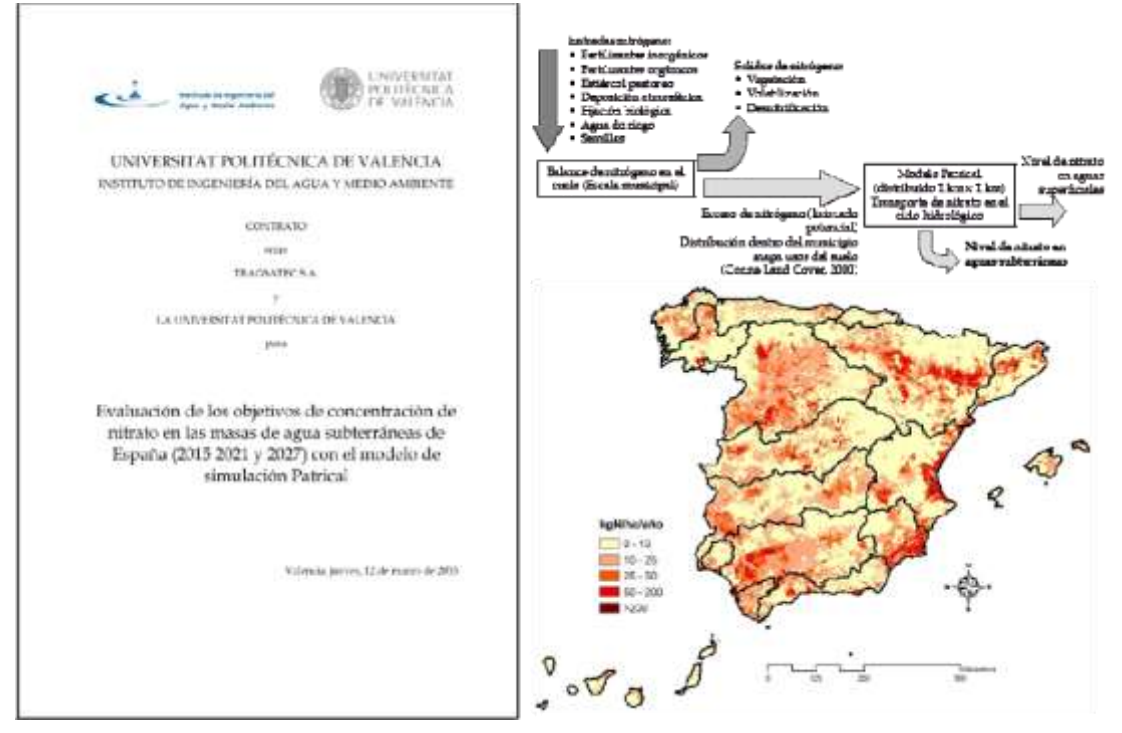

Figura 2. Informe de nitratos del segundo ciclo de Planificación (Magrama, 2015).

## *2.2 Metodología*

Para el Tercer Ciclo de Planificación Hidrológica. 2021-2027, la metodología propuesta es similar a la presentada anteriormente. La metodología utilizada es común a todo el territorio de España y se basa en la aplicación de un modelo de simulación del ciclo hidrológico con calidad del agua, el modelo Patrical (Pérez-Martín et al. 2014). En primer lugar, se ajusta el modelo a los niveles observados de nitrato en los últimos años en cada una de las masas de agua subterráneas, y en segundo lugar, se evalúan los niveles de nitrato futuros para diferentes escenarios de aplicación de fertilizantes, lo cuales implican diferentes niveles de implementación de medidas de mitigación. La comparación de los resultados permite establecer los objetivos a establecer en cada una de las masas de agua subterráneas.

Se realiza una actualización del modelo de simulación y elaboración de informe de resultados, que incluye la determinación de estado y definición de los objetivos de nitrato para 2021, 2027 y 2033, así como las medidas necesarias para alcanzar dichos objetivos. Además se incluye la realización de reuniones de presentación de resultados y de coordinación con todas las Demarcaciones Hidrográficas.

En este caso la simulación mensual corresponde al periodo: octubre de 1970 hasta la actualidad disponible, septiembre de 2016. El balance de nitrógeno disponible corresponde a los años desde 1990 a 2015, para los años anteriores el balance será reconstruido.

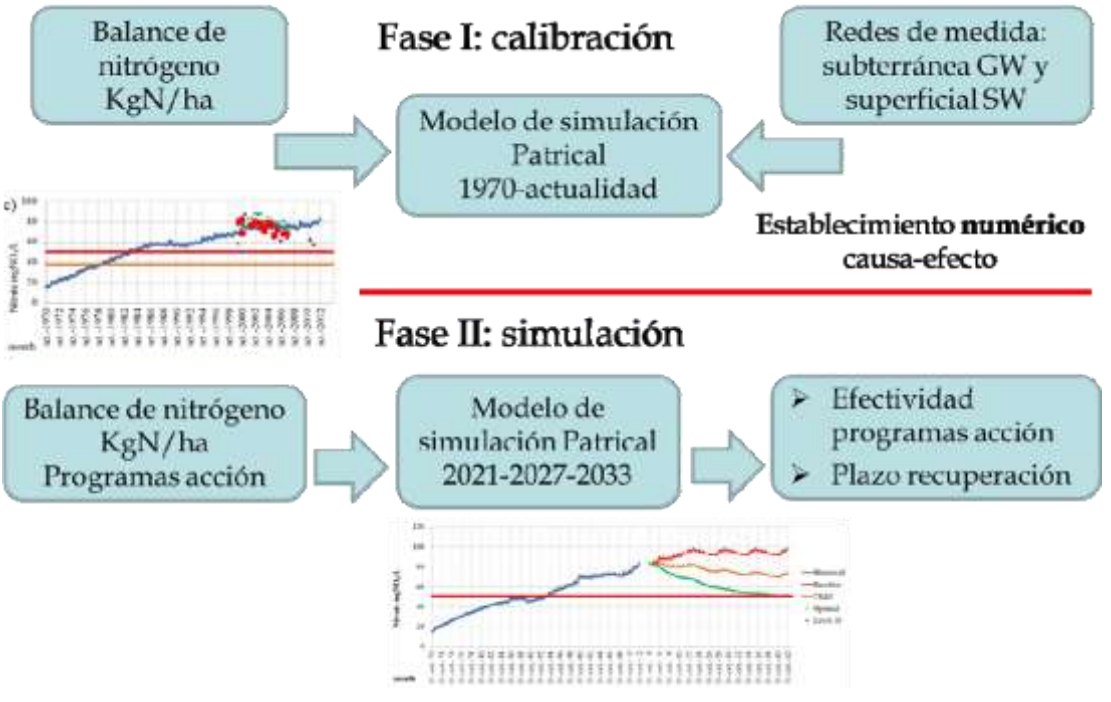

Figura 3. Metodología para la determinación de las medidas necesarias y el tiempo de recuperación de las masas de agua subterráneas en relación a la concentración de nitrato.

# <span id="page-16-0"></span>3 Balance de nitrógeno

Los datos de exceso de nitrógeno a escala municipal son un producto derivado del "Balance del Nitrógeno en la Agricultura Española", elaborado por el Ministerio de Agricultura y Pesca, Alimentación y Medio Ambiente.

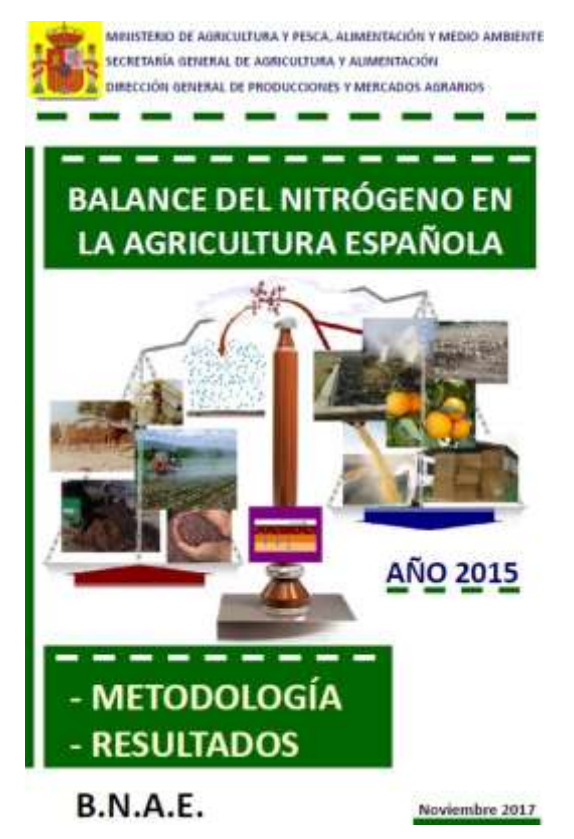

Figura 4. Informe con el Balance de nitrógeno en la agricultura Española.

En el periodo 2000-2015 los aportes medios de nitrógeno son de 2.3 Millones de tnN/año, donde la deposición atmosférica representa aproximadamente un 20%. Las salidas son 1.6 MtnN/año, con unas emisiones de 400,000 tnN/año.

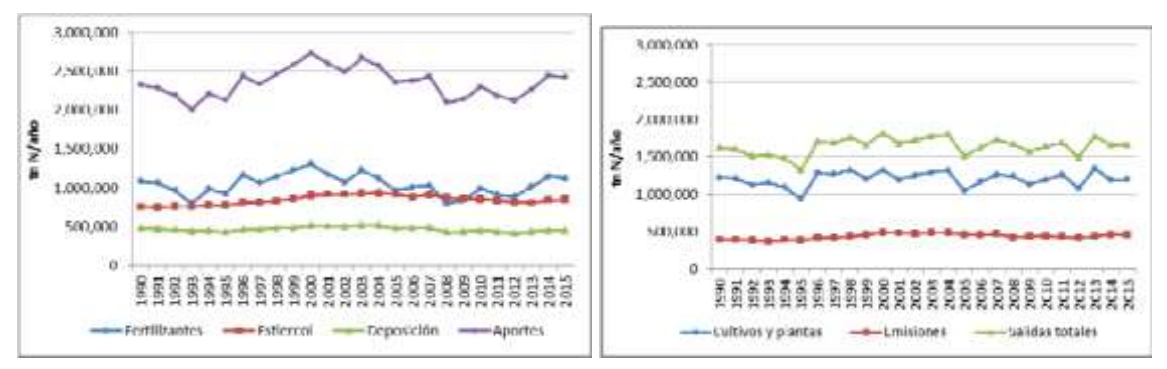

Figura 5. Aportes y salidas de nitrógeno anuales para el periodo 1990-2015.

La diferencia entre las entradas y las salidas de nitrógeno representa el balance de nitrógeno. El balance bruto de nitrógeno, incluyendo las emisiones, es de 1.0

MtnN/año, mientras que el balance neto es de 600,000 tnN/año, lo que representa aproximadamente un 28% de los aportes totales de nitrógeno.

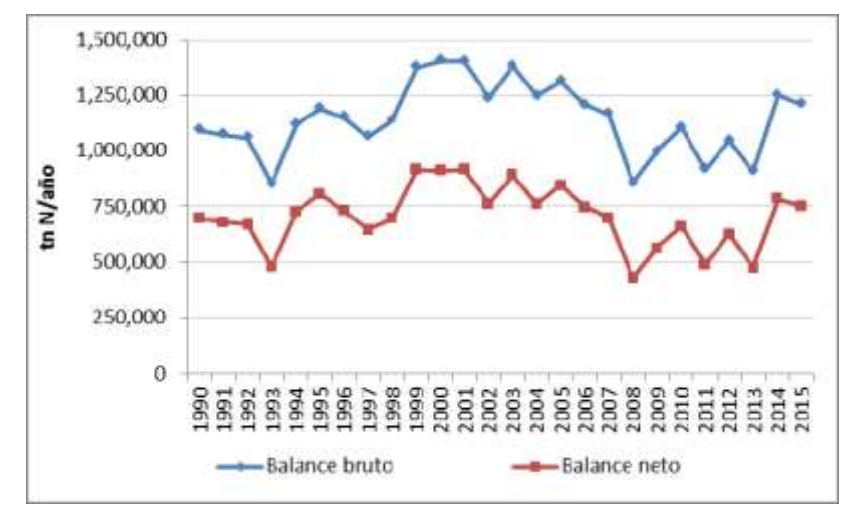

Figura 6. Balance bruto y balance neto de nitrógeno en la agricultura Española, periodo 1990- 2015.

El balance neto de nitrógeno ha tenido diferentes versiones a lo largo de los últimos años, siendo el balance actual concordante con las estimaciones realizadas en el año 2008 y mostrando una continuidad de estas cifras. En términos globales se aprecia una disminución significativa en el exceso de nitrógeno entre los años 2008 y 2013, pasando el balance de unas 800,000- 900,000 tnN/año a valores en el entorno de las 600,000 tnN/año. Esta disminución en el exceso de nitrógeno está asociada a una reducción en la aplicación de fertilizantes en la agricultura, que a su vez coincide con un aumento del precio del petróleo en los mercados internacionales durante esteperiodo.

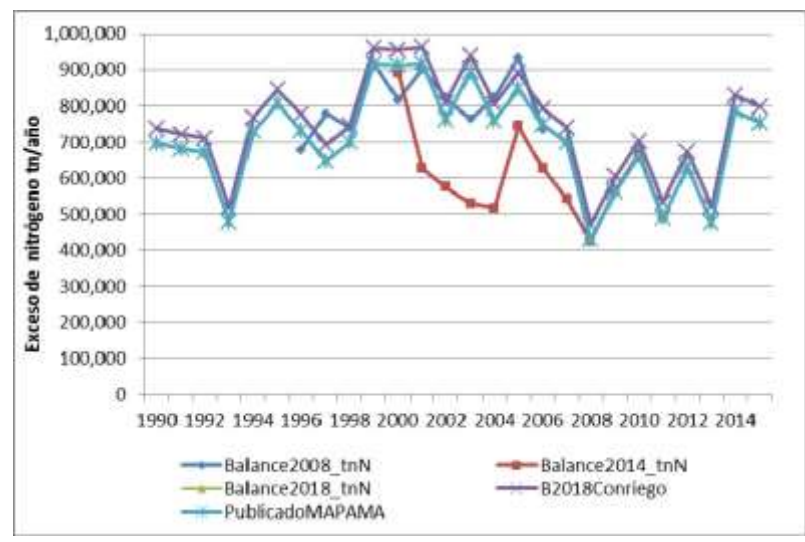

Figura 7. Diferentes estimaciones del balance neto de nitrógeno en la agricultura Española,

periodo 1990-2015.

A partir de los datos del balance municipal de nitrógeno, se determina el lixiviado de nitrógeno como un 35% de nitrógeno aplicado por hectárea. El lixiviado junto con el balance determina finalmente el exceso de nitrógeno producido. Este exceso se distribuye espacialmente dentro del municipio, utilizando el mapa de usos del suelo del Corine Land Cover.

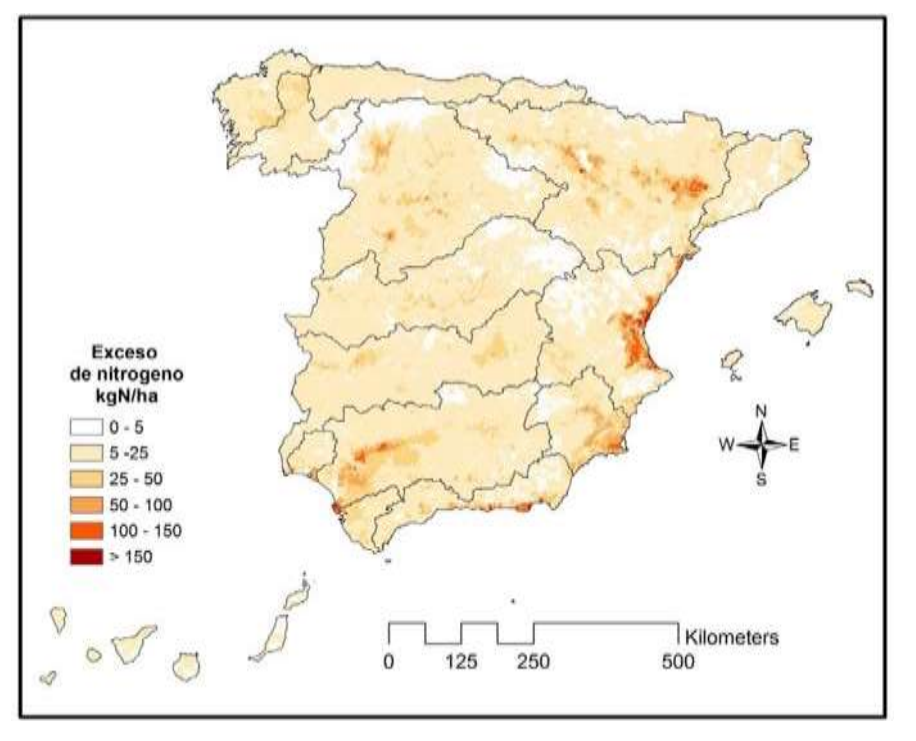

Figura 8. Distribución espacial del exceso de nitrógeno kgN/ha, periodo 2007-2012.

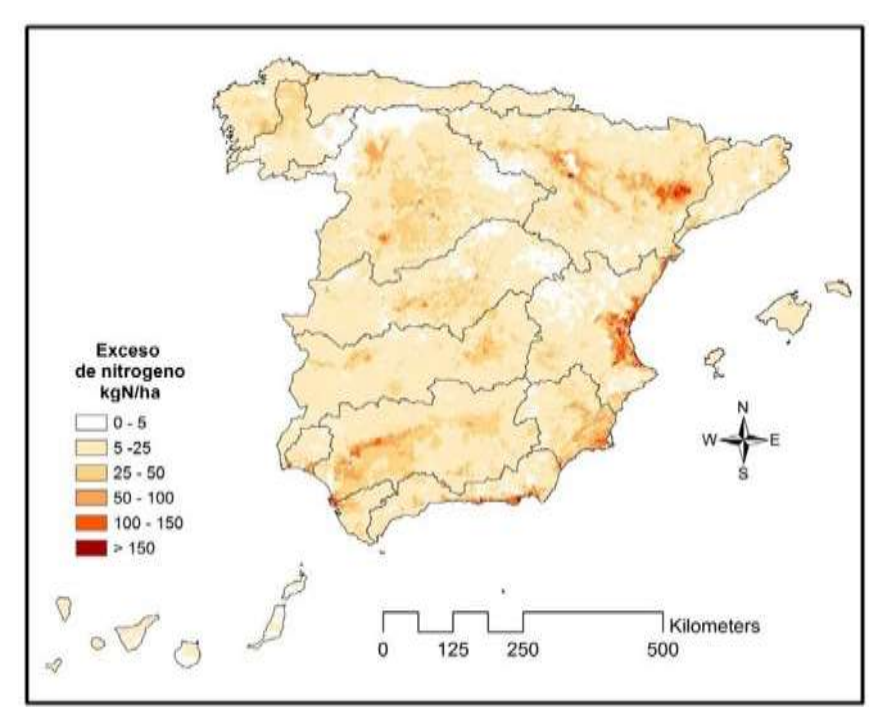

Figura 9. Distribución espacial del exceso de nitrógeno kgN/ha, periodo 2014-2015.

# <span id="page-20-0"></span>4 Modelo de simulación Patrical.

El módulo "Patrical" (Precipitación Aportación en Tramos de Red Integrados con Calidad del Agua) (Pérez-Martín, 2005; Perez Martín et al., 2014), permite construir modelos distribuidos de simulación del ciclo hidrológico y calidad de las aguas para cuencas hidrográficas de tamaño mediano y grande (de 1.000 km2 a 500.000 km2), integrados en un sistema de información geográfica (SIG). Los modelos hidrológicos construidos con esta herramienta son utilizados por las administraciones encargadas de la Planificación y Gestión de los recursos hídricos en España y en proyectos de investigación, en la evaluación de recursos hídricos superficiales y subterráneos de cuencas hidrográficas, en la evaluación de los impactos de cambio climático en los recursos hídricos, en la determinación de las concentraciones de nitrato y la conductividad eléctrica del agua en las masas de agua subterráneas y superficiales, y en la determinación de los objetivos ambientales en las masas de agua subterráneas frente a la contaminación por nitratos. Actualmente, se aplica en cuencas hidrográficas de España y México con simulaciones de paso de tiempo mensual que abarcan periodos de tiempo superiores a 70 años. En el caso de España, se utiliza en las cuencas hidrográficas de la Demarcación Hidrográfica del Júcar (43.000 km2), considerando más de 250 acuíferos, y en el conjunto de todo el país (500.000 km2) incluyendo la simulación con más de 800 acuíferos.

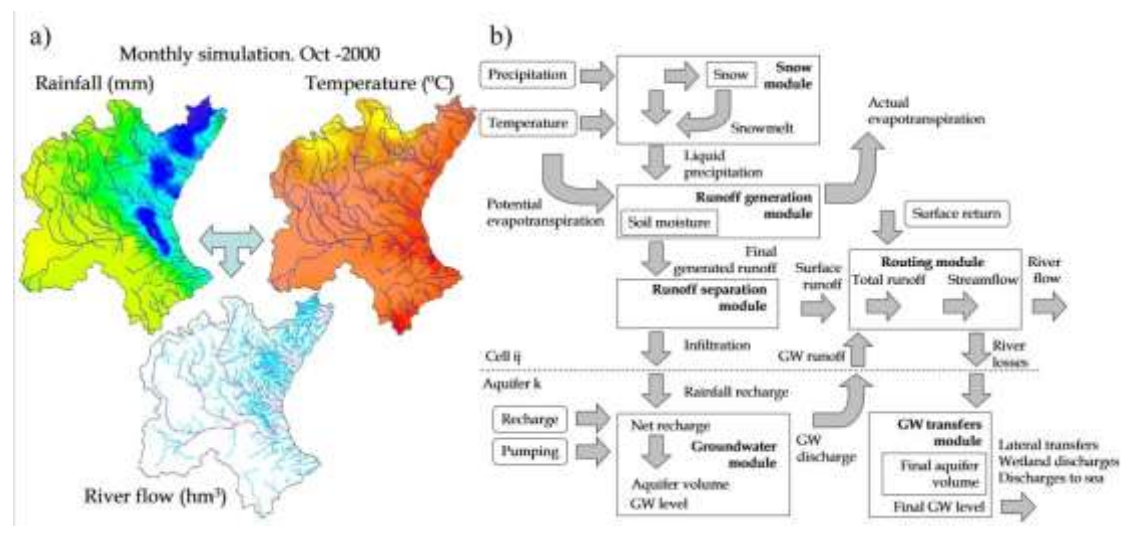

Figura 10. Precipitación, temperatura y aportación en la red fluvial en octubre de 2000 y esquema de funcionamiento del modelo Patrical (Perez-Martin et al., 2014).

El software o módulo "Patrical" permite construir modelos del ciclo hidrológico y calidad de las aguas distribuidos espacialmente, con paso de tiempo de simulación mensual. Los modelos que se construyan realizan la simulación del ciclo hidrológico, en régimen natural o en régimen alterado, por la actividad antrópica, aplicando la formulación de Témez (1977) en cada pequeño elemento (p.e. resolución de 1 km x 1 km) en que discretiza la cuenca hidrográfica, incluyendo la menor posibilidad de evapotranspiración de la vegetación con

contenidos bajos de humedad en el suelo, las transferencias laterales entre acuíferos, el movimiento del agua a través de la red fluvial, las relaciones ríoacuífero (incluyendo la posibilidad de pérdidas en cauces), y la evolución de la piezometría media de los acuíferos.

Los resultados del modelo se contrastan con las series aforadas o con las series restituidas a régimen natural, y se evalúa la bondad de este ajuste con los criterios establecidos por Moriasi et al. (2007), basados en la desviación mediadel modelo, bias relativo, y en el coeficiente de Nash.

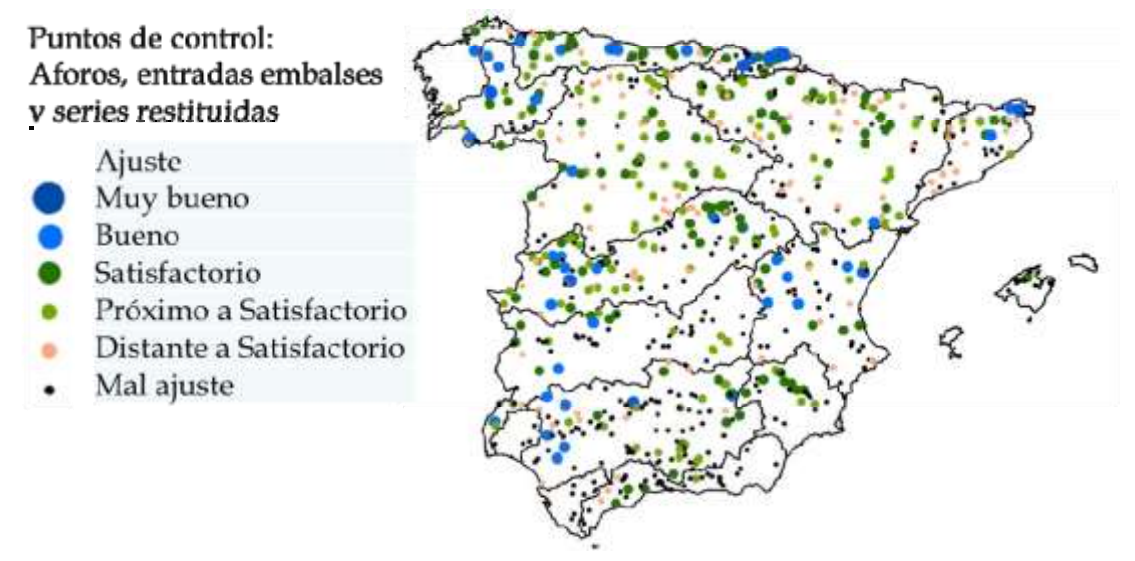

Figura 11. Ajuste entre los resultados del modelo y los caudales observados o restituidos a régimen natural, criterios de Moriasi et al. (2007).

El módulo "Patrical" puede funcionar, como se ha indicado, en régimen natural o en régimen alterado antrópicamente. En este último caso incluye la evolución temporal y distribución espacial de los retornos de riego que recargan los acuíferos, las extracciones de aguas subterráneas (agrícolas y urbanas), y adicionalmente, para el caso de simulación de la calidad del agua, también los retornos de riego superficiales y los retornos urbanos superficiales. Debe tenerse en cuenta que el modelo reproduce el ciclo hidrológico natural y parte del ciclo hidrológico alterado, ya que no incluye la gestión de embalses ni las modificaciones que se producen en el régimen de caudales por los mismos.

El modelo de simulación permite conocer los flujos y almacenamientos de agua que se producen en la cuenca tanto en régimen natural como en régimen alterado.

La versión actual del modelo de simulación incluye 837 masas de agua subterránea y lagos, parte de las cuales debido a su gran tamaño o su diferente comportamiento están divididas en sectores, de forma que existen un 2012 sectores.

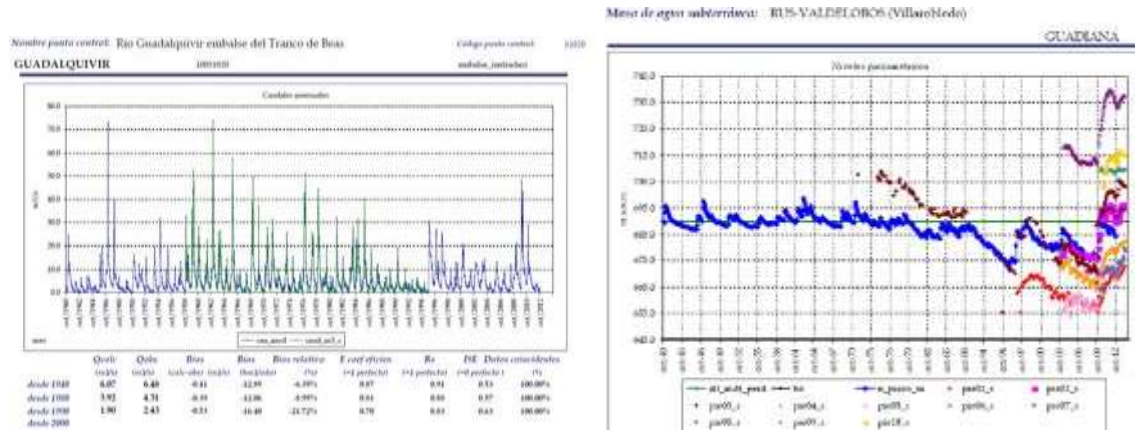

Figura 12. Caudales mensuales en régimen natural al embalse del Tranco de Beas en el río Guadalquivir (m3/s), y niveles piezométricos en la masa de agua subterráneas de Rus-Valdelobos (m.s.n.m.). Contraste entre el modelo y los datos históricos.

La simulación de la calidad del agua, en aguas superficiales y aguas subterráneas, incluye: el transporte de nitrógeno, en su forma movilizable "nitrato"; la generación de erosión y el transporte de sólidos; el transporte de fósforo, y la conductividad eléctrica del agua a 25 ºC. Para estos parámetros químicos se consideran, tanto los focos de contaminación puntual como la contaminación difusa.

Para simular el transporte de sustancias químicas se definen tres zonas en la cuenca hidrográfica: la zona superficial del suelo, donde existe agua en forma de humedad del suelo y las sustancias químicas pueden ser arrastradas por la escorrentía superficial o por la infiltración al acuífero; el medio no saturado, y el acuífero, medio saturado donde se ha considerado que se produce el mezclado total del agua.

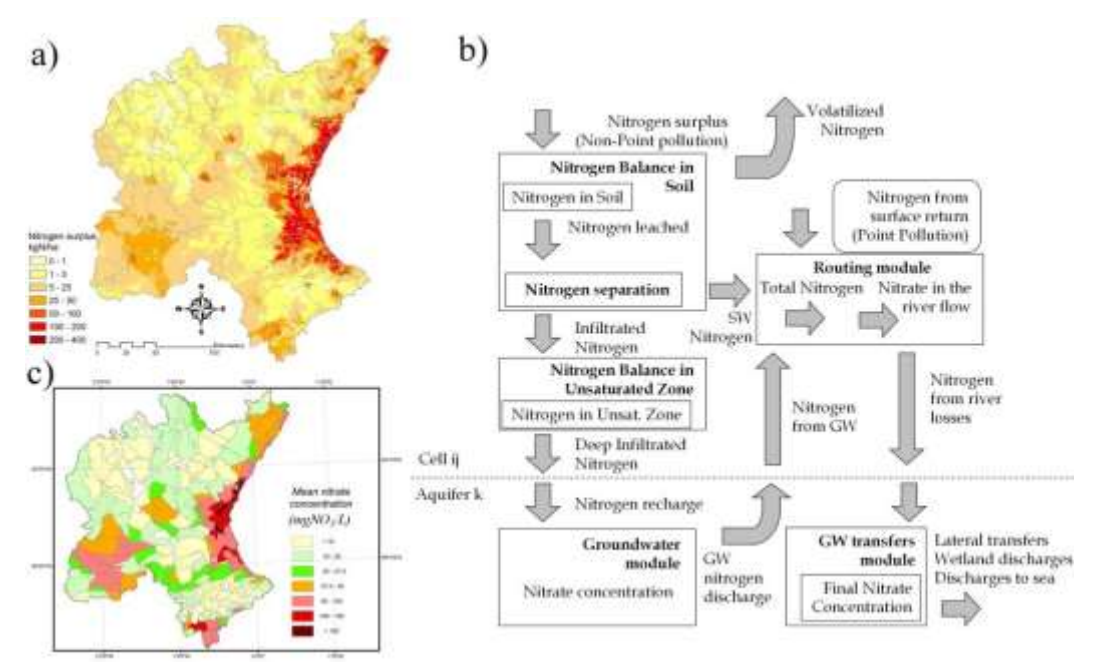

Figura 13. Modelo de simulación de nitrato Patrical(Perez-Martin, 2016).

### *4.1 Calibración resultados del modelo de nitratos*

La simulación se realiza con paso de tiempo mensual para el periodo desde octubre de 1970 hasta la actualidad (disponible, septiembre 2016). Se parte de los mapas de precipitación y temperatura elaborados por el Centro de Estudios Hidrográficos del CEDEX.

Los datos de exceso de nitrógeno están disponibles para el periodo 1990-2015. El periodo 1970-1989 se ha reconstruido a partir del mapa medio de exceso de nitrógeno de los años 1990-1997. El año 2016 de exceso de nitrógeno se ha construido como media de los mapas de exceso de nitrógeno de los años 2014- 2015.

El modelo de simulación utiliza los sectores como recinto básico para la determinación de la concentración media de nitrato en las aguas subterráneas. Los sectores de masa de agua se definen como partes subzonas de la masa de agua, de forma que la integración de todos los sectores de una masa de agua determina la masa de agua. El modelo de simulación incluye la simulación 837 masas de agua subterránea, definidas mediante 2012 sectores.

La calibración se realiza comparando los resultados del modelo con los datos recogidos en la redes de medida. Para esto, se han utilizado 176,239 registros procedentes de 32,436 estaciones de control de aguas subterráneas, con datos disponibles desde el 03/04/1960 hasta el 06/02/2018. Los resultados en aguas superficiales se han contrastado con 234,095 registros correspondientes a 8955 estaciones de control de aguas superficiales, con datos desde el 02/01/1990 hasta 26/12/2017.

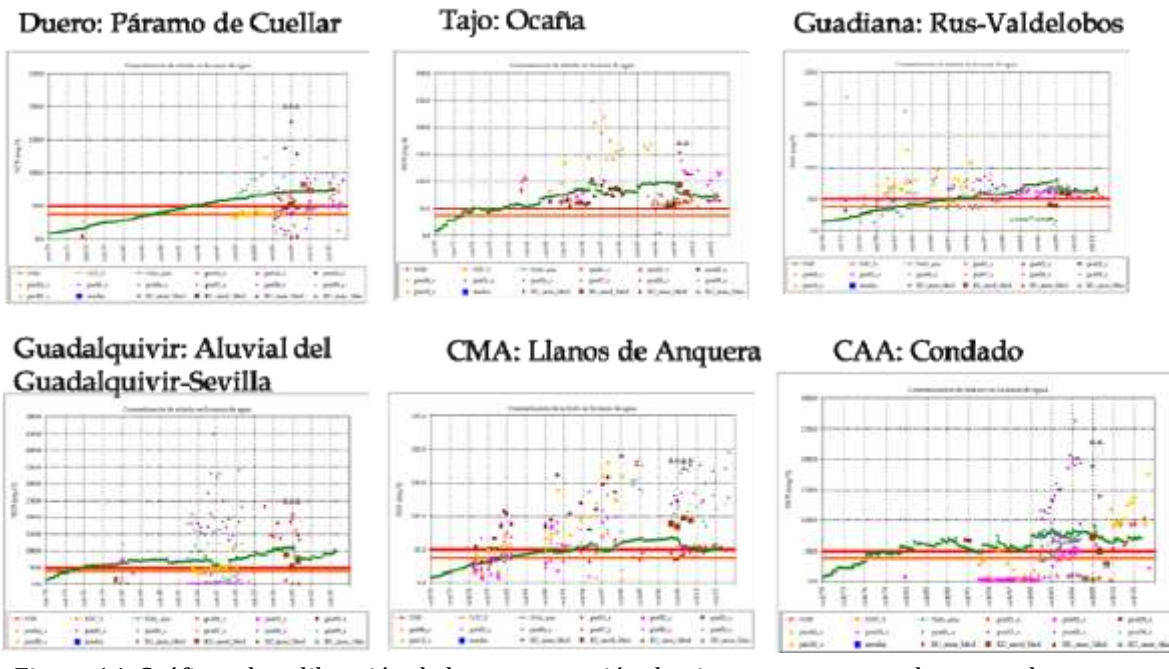

Figura 14. Gráficos de calibración de la concentración de nitrato en sectores de masas de agua subterráneas.

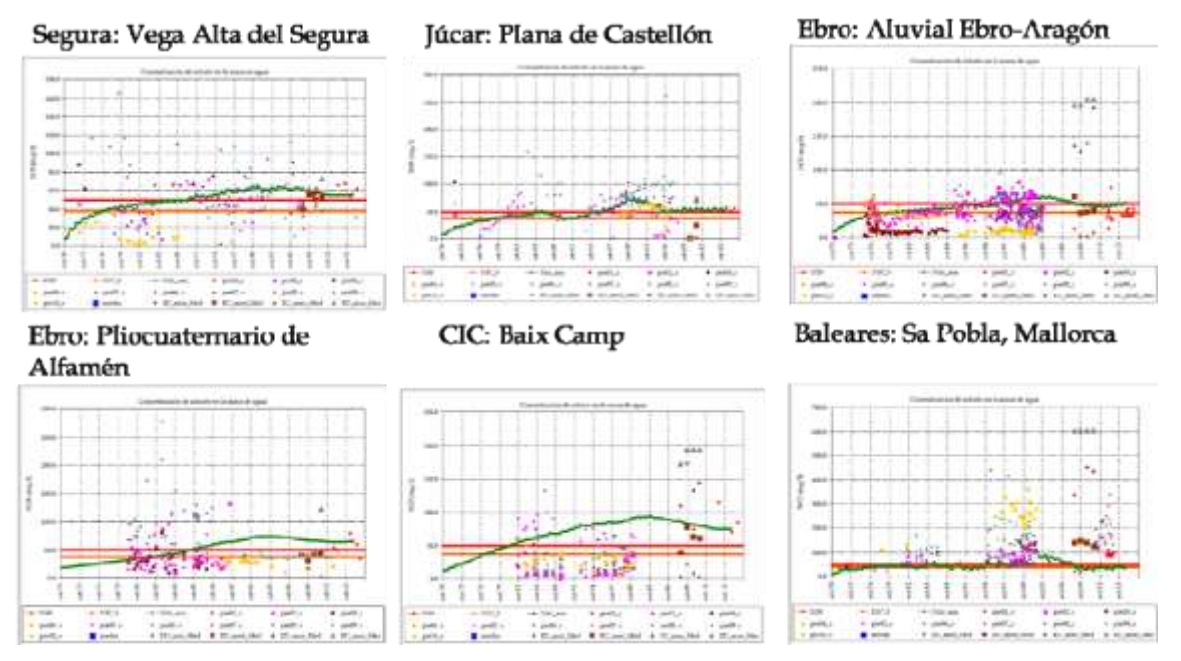

Figura 15. Gráficos de calibración de la concentración de nitrato en sectores de masas de agua subterráneas.

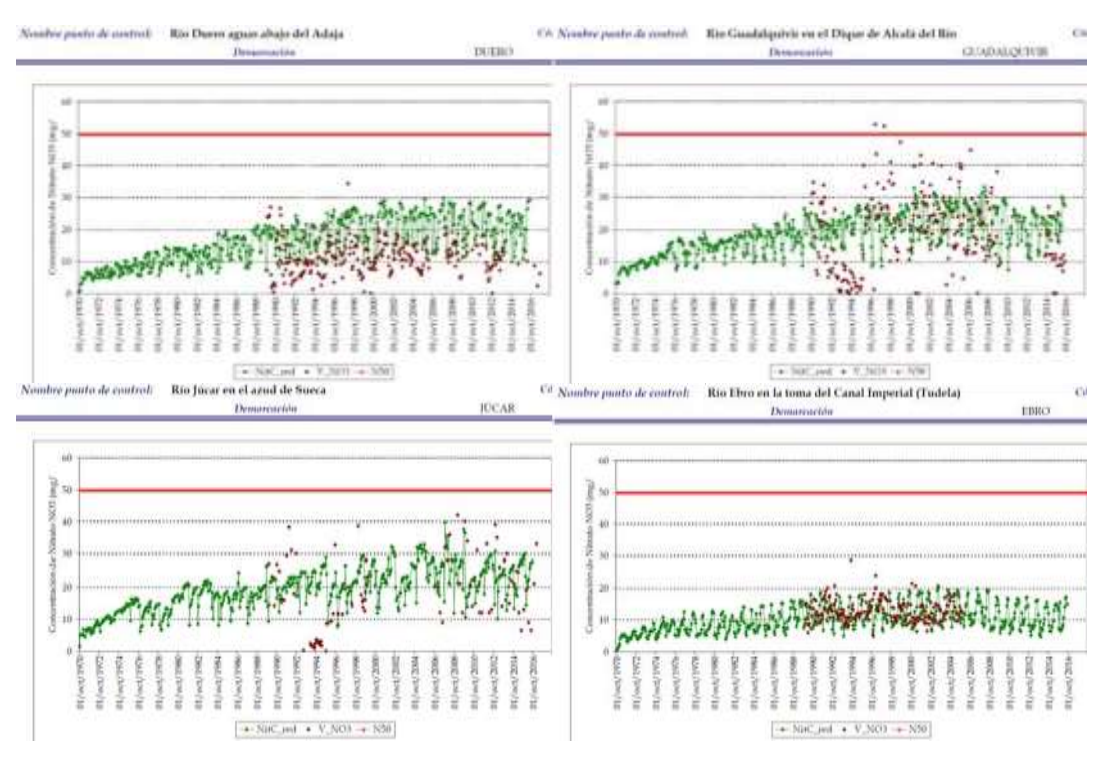

Figura 16. Gráficos de calibración de la concentración de nitrato en aguas superficiales, ríos Duero, Guadalquivir, Júcar y Ebro.

## *4.2 Validación resultados del modelo*

Los resultados del modelo de simulación se han validado con las declaraciones de estado químico por nitrato realizadas por las Demarcaciones Hidrográficas. Para ello se han realizado reuniones con las Demarcaciones del Duero (16 de enero de 2019), Júcar (20 de enero de 2019), Ebro (7 de marzo de 2019), Segura y (14 de marzo de 2019). De igual forma se ha remitido la información a las Demarcaciones del Guadiana, Tajo y Guadalquivir, y a la Junta de Andalucía el 13 de mayo de 2019.

En términos generales, en la mayor parte de las masas de agua subterráneas se obtienen valores similares a las declaraciones de estado realizadas por las Demarcaciones Hidrográficas, ya sea porque en el conjunto dela masa se obtienen concentraciones superiores a 50 mgNO3/l o porque en sectores representativos dela masa, superiores al 20-25% de las superficie de la masa, se obtienen concentraciones superiores a 50 mgNO3/l.

Las Demarcaciones de la zona norte, Miño Sil, Galia Costa, CantábricoOccidental y Cantábrico Oriental, no tienen masas de agua declaradas en mal estado o en riesgo de mal estado por nitratos, lo que coincide en su totalidad con los resultados del modelo de simulación.

En la Demarcación del Duero no existen diferencias significativas entre los resultados del modelo y las declaraciones de estado. Las masas de Aliste, Gredos yRiaza presentan riesgo de tener concentraciones elevadas en una zonaconcreta de la masa de agua.

En el caso de Demarcación del Tajo la única no coincidencia se corresponde con la masa Madrid: Guadarrama-Manzanares, la cual está declarada en mal estado y los resultados de modelo son muy inferiores a 50 mgNO3/l. En esta masa de agua subterránea la Comunidad de Madrid indica que la contaminación es de carácter local y no representativa del estado de la masa.

Los resultados de la Demarcación del Guadiana, son totalmente coincidentes con las declaraciones de estado realizadas en esta Demarcación, ya sea porque se superan los 50 mgNO3/l o porque se está en riesgo de superar este valor, como es el caso de: La Obispalía, Campo de Calatrava, Campo de Montiel, Aluvial del Jabalón, Aluvial de Azuer y Zafra Olivenza.

En la Demarcación del Guadalquivir las masas en mal estado se sitúan fundamentalmente en el eje del río Guadalquivir desde Úbeda hasta Sevilla.

En la Demarcación del Segura coinciden los resultados en todas las masas de agua salvo en la masa de Mazarrón, que está formada por múltiples acuíferos y donde los elevados niveles de nitrato se corresponden con un acuífero concreto.

En la Demarcación del Júcar también existe una importante coincidencia entra los resultados del modelo y las declaraciones de estado. Las masas Javalambre Ocidental, Maestrazgo, Cretácico de Cuenca Norte I y el Jardín, están declaradas en mal estado y sin embargo no se obtienen valores levados con el

modelo de simulación, por lo que la contaminación podría deberse a problemas locales en una zona concreta de la masa.

En la cuenca del Ebro existe una gran coincidencia entre los resultados del modelo y las nuevas declaraciones de estado. Únicamente en las masas de Huerva-Perejiles y Campo de Cariñena, se obtienen con el modelo de simulación concentraciones elevadas que sin embargo las redes indican que se corresponden con problemas locales de contaminación por nitratos. Por otra parte en la masa de Puertos de Beceite, el modelo de simulación no logra reproducir los niveles de concentración de nitratos registrados.

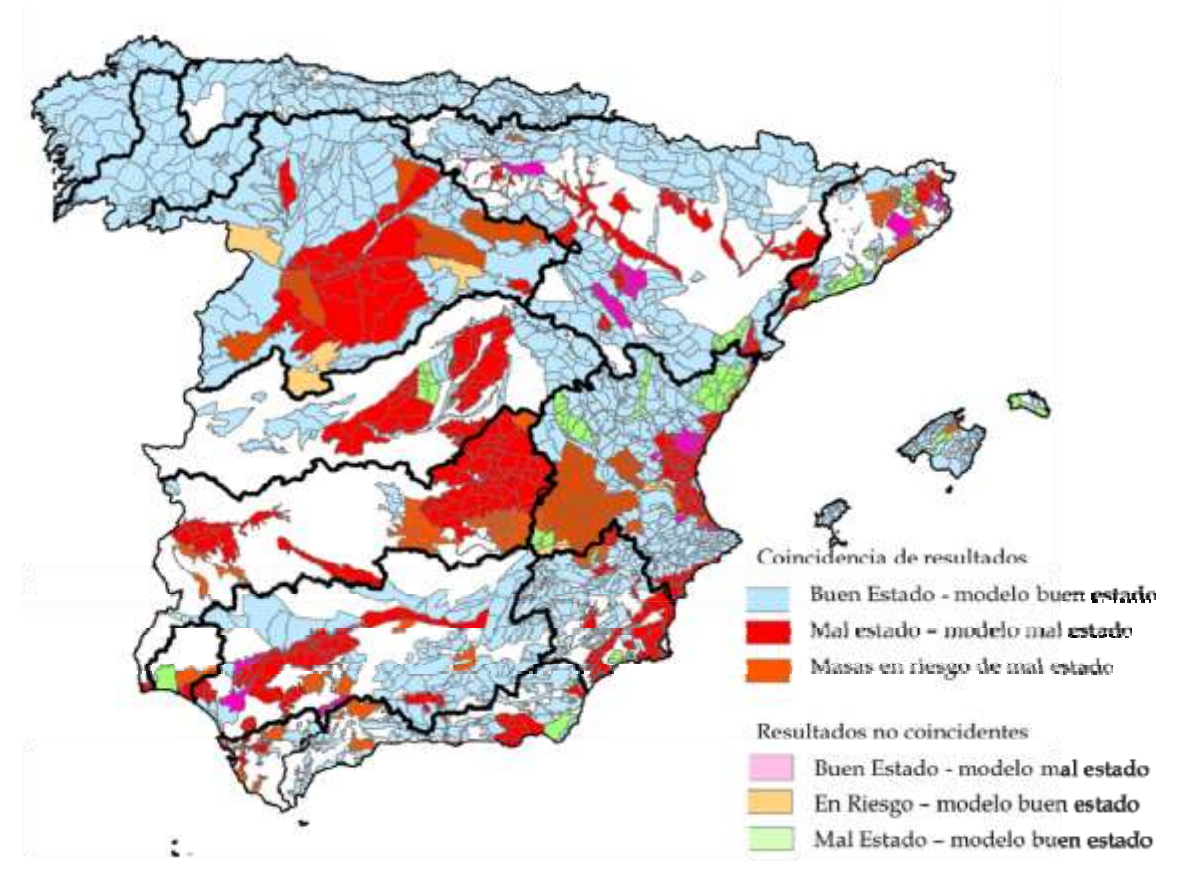

Figura 17. Validación entre los resultados del modelo y las declaraciones de estado químico por nitratos.

## *4.3 Resultados entregados*

Los resultados entregados se agrupan en tres grandes bloques:

Bloque I: Delimitación de los sectores utilizados en el modelo de simulación.

- Listado con los nombres y códigos de los sectores simulados
- Capa gis con los sectores utilizados

Bloque II: Niveles y balances de aguas subterráneas en régimen alterado

- Balance anual de agua por sectores, 1980-2016
- Balance anual de agua por masas de agua subterránea, 1980-2016
- Resumen anual de transferencias ente sectores y entre masas de agua subterráneas
- Evolución de los resultados de niveles piezométricos para cada sector y contraste con los niveles piezométricos observados en 10 puntos de control. Informe y datos. Periodo octubre de 1971 a septiembre de 2016.

Bloque III: Concentraciones de nitrato.

- Informe y datos de la concentración de nitrato en aguas superficiales. Periodo octubre de 1971 a septiembre de 2016.
- Informe y datos de la concentración de nitrato en los sectores simulados correspondientes a las masas de agua subterránea. Periodo octubre de 1971 a septiembre de 2016.
- Síntesis de las concentraciones de nitrato simuladas para cada sector, para los años 2005, 2001 y 2015, y validación con las Demarcaciones.

# <span id="page-28-0"></span>5 Escenarios futuros de evolución de la concentración de nitrato

La evolución futura de la concentración de nitrato en las masas de agua subterráneas se realiza considerando diferentes escenarios futuros de presión por nitrógeno. Se consideran como situaciones extremas la presión actual y la presión nula de nitrógeno. Mediante estos dos escenarios puede verse si con la aplicación actual que tendencia tendrá la concentración de nitrato en las masas de agua subterránea y si se mejora la situación actual y, por otro lado, elmínimo número de años necesarios para recuperar las masas de agua subterráneas si no existiese ningún tipo de presión por nitrógeno. Como escenarios intermedios se consideran dos escenarios de reducción de los nivelesde presión actuales, con una reducción del 25% y del 50% respecto de lasituación actual.

El análisis de los datos anuales de la presión por nitrógeno, exceso de nitrógeno, respecto de los aportes totales de nitrógeno, muestra una alta relación entre ambas variables (r=0.79). Esta relación establece de forma media que 2.3 millones de toneladas de aporte de nitrógeno en el suelo generan un exceso de nitrógeno de 0.64 MtnN/año, mientras que 2.4 MtnN/año de aporte total de nitrógeno genera aproximadamente 0.72 MtnN/año.

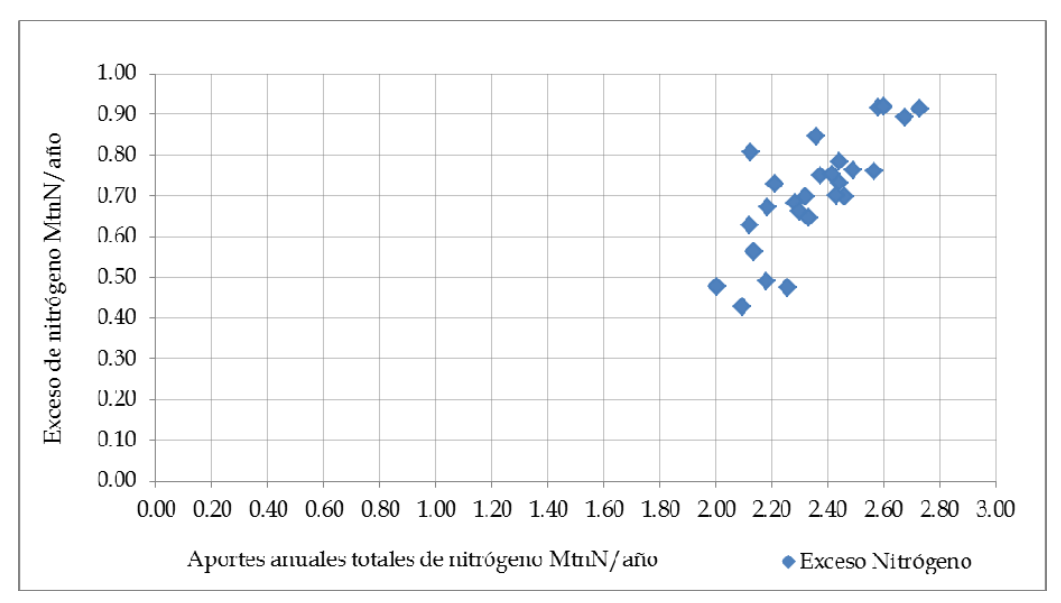

Figura 18. Relación entre el aporte total de nitrógeno y el exceso anual de nitrógeno (Millones de tnN/año).

El análisis de los diferentes aportes de nitrógeno con el exceso de nitrógeno, muestra que la variable que presenta mayor relación con el exceso es la aplicación de fertilizantes (r=0.77). De esta forma, los aportes totales de 2.3 MtnN/año se corresponden con 1.0 MtnN/año de aplicación e fertilizantes y con el mencionado exceso de nitrógeno de 0.64 MtnN/año. La aplicación de

fertilizantes en los últimos dos años de datos disponibles, 2014-2015, se ha situado en 1.13 MtnN/año, teniendo un aporte total de 2.43 MtnN/año y produciéndose un exceso de nitrógeno de 0.77 MtnN/año.

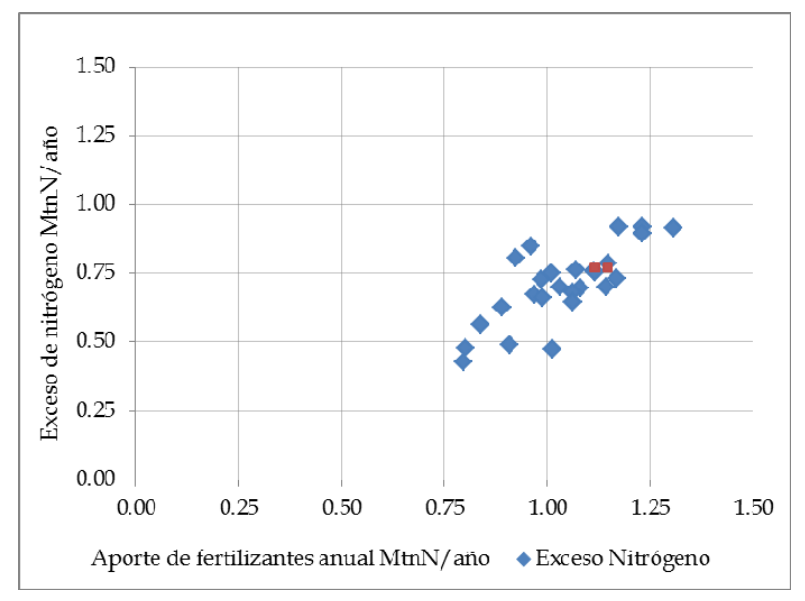

Figura 19. Relación entre el aporte de fertilizantes y el exceso anual de nitrógeno (Millones de tnN/año).

Aplicando esta misma relación, una reducción de la presión de un 25% equivaldría a una aplicación total de nitrógeno de 2.2 MtnN/año, con una aplicación de fertilizantes de algo menos de un millón de toneladas, 0.9 MtnN, siendo estos valores similares a los producidos durante el periodo 2008-2013.

La reducción de la presión de un 50% está asociada a una reducción de los aportes totales de nitrógeno del 18% hasta dos millones de toneladas de nitrógeno al año, 1.98 MtnN/año, con una reducción en la aplicación de fertilizantes del 35% a valores de 0.73 MtnN/año, tal y como se describe en latabla siguiente.

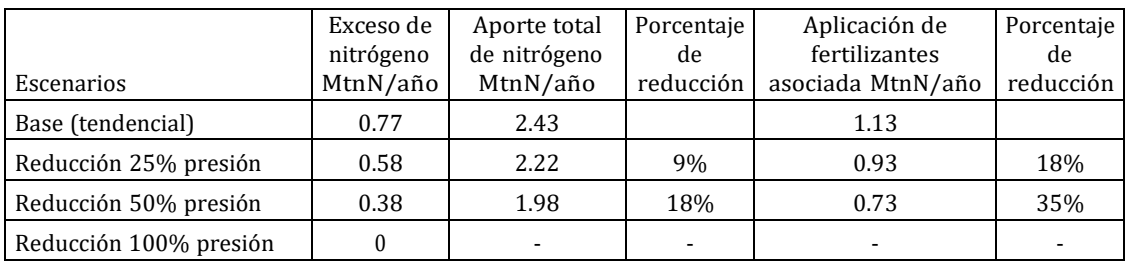

**Tabla 1**. Escenarios de reducción de la presión considerados.

.

## <span id="page-30-0"></span>6 Referencias

*Allen RG, Pereira LS, Raes D, Smith M (1998). Crop evapotranspiration: guidelines for computing crop water requirements. FAO Irrigation and Drainage Paper No. 56, Rome*

*CHJ (2016). Plan Hidrológico de la Demarcación Hidrográfica del Júcar. Ciclo de planificación hidrológica 2015 - 2021.*

*IGME (2009). Identificación y caracterización de la interrelación que se presenta entre aguas subterráneas, cursos fluviales, descargas por manantiales, zonas húmedas y otros ecosistemas naturales de especial interés hídrico. Demarcación Hidrográfica del Júcar. Instituto Geológico y Minero de España. 141 pp*

*Magrama, 2015. Evaluación de los objetivos de concentración de nitrato en las masas de agua subterráneas de España (2015 2021 y 2027) con el modelo de simulación Patrical. Subdirección General de Planificación y Uso Sostenible del Agua. Dirección General del Agua. Ministerio de Agricultura, Alimentación y Medio Ambiente.*

*Mapama, 2015. "Balance del Nitrógeno en la Agricultura Española, 2015". Ministerio de Agricultura y Pesca, Alimentación y Medio Ambiente.*

*MARM 2009. (Ministerio Medio Ambiente, Medio Rural y Marino). Definición de la concentración objetivo de nitrato en las masas de agua subterráneas de las cuencas intercomunitarias. Subdirección General de Planificación y Uso Sostenible del Agua del Ministerio de Medio Ambiente Medio Rural y Marino. 2009*

*Moriasi DN, Arnold JG, Van Liew MW, Bingner RL, Harmel RD, Veith TL (2007) Model evaluation guidelines for systematic quantification of accuracy in watershed simulations. Transactions of the American Society of Agricultural and Biological Engineers. 50(3):885−900, doi:10.13031/2013.23153*

*Nash JE, Sutcliffe JV (1970) River flow forecasting through conceptual models. Part I: A discussion of principles, J. Hydrol., 10:282-290*

*Pérez-Martín MA, Estrela T, Andreu J and Ferrer J. (2014). Modeling Water Resources and River- Aquifer Interaction in the Júcar River Basin, Spain. Water Resource Management (2014) 28:4337–4358 DOI 10.1007/s11269-014-0755-3.*

*Perez-Martin, Miguel A.; Estrela, Teodoro; del-Amo, Patricia. 2016. Measures required to reach the nitrate objectives in groundwater based on a long-term nitrate model for large river basins (Jucar, Spain).Science of the Total Environment Volume: 566 Pages: 122-133. DOI: 10.1016/j.scitotenv.2016.04.20*

*Thornthwaite CW (1948) "An approach toward a rational classification of climate". Geographical Review 38(1):55–94. doi:10.2307/210739*

#### ESTIMACIÓN DE LA EVOLUCIÓN DE CONTENIDO EN NITRATOS DE LAS AGUAS POR SECTORES, CON LOS ESCENARIOS DE PREDICCIÓN **PROPUESTOS SEGÚN EL MODELO PATRICAL**

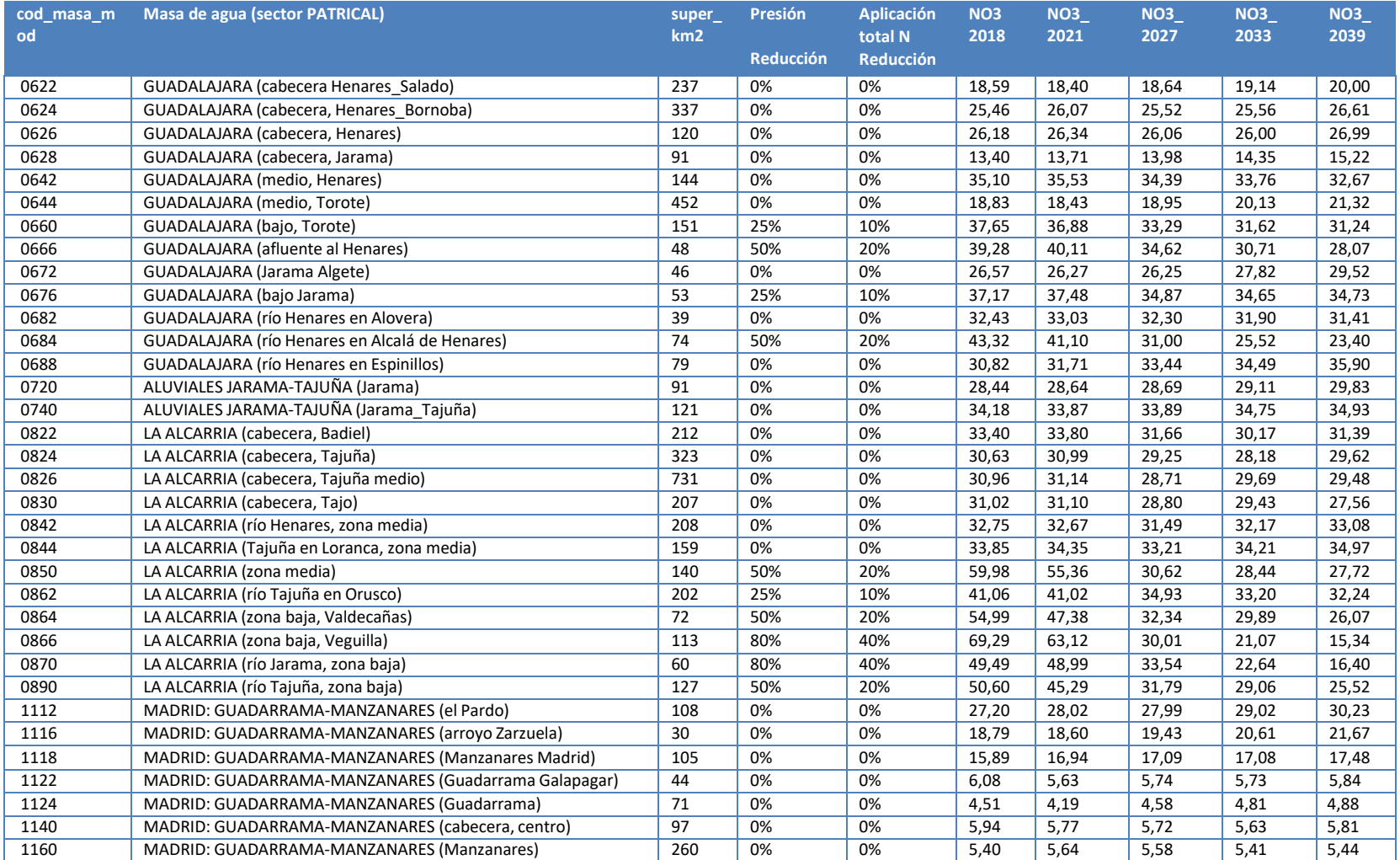

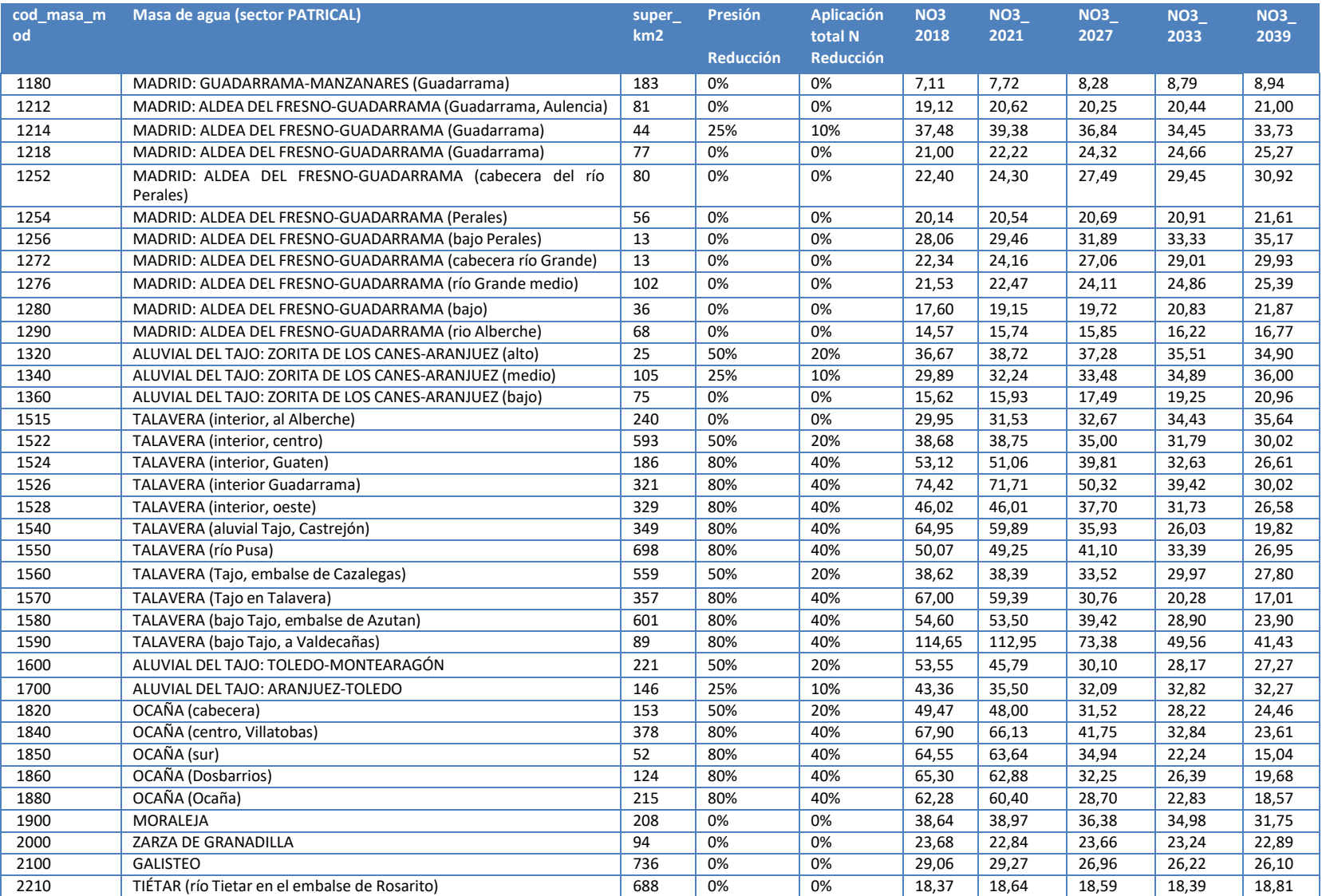

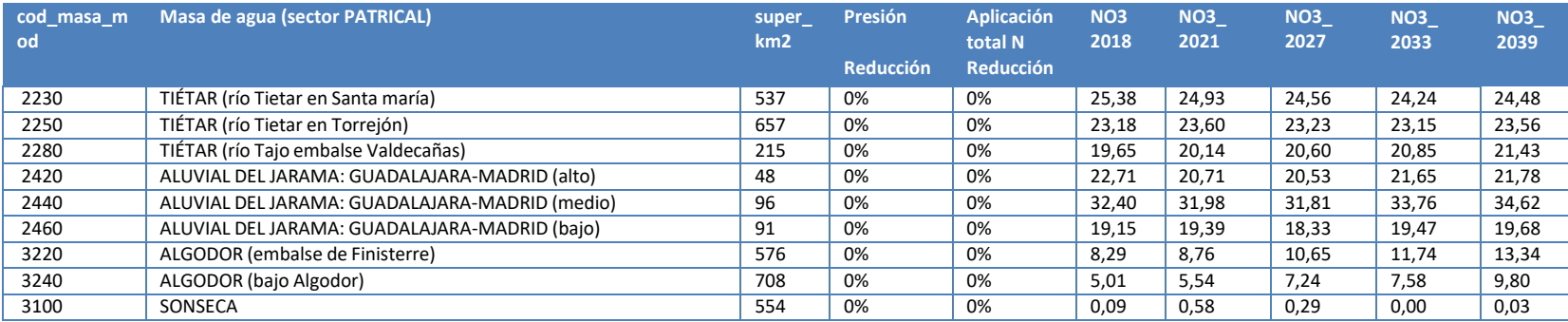

Tabla 1. Estimación de la evolución de contenido en nitratos de las aguas por sectores, con los escenarios de predicción propuestos según el modelo PATRICAL.